# **bet365 apostas baixar**

- 1. bet365 apostas baixar
- 2. bet365 apostas baixar :7games afiliados
- 3. bet365 apostas baixar :app bet sul

# **bet365 apostas baixar**

#### Resumo:

**bet365 apostas baixar : Descubra o potencial de vitória em mka.arq.br! Registre-se hoje e reivindique um bônus especial para acelerar sua sorte!** 

contente:

A bet365 é reconhecida pela bet365 apostas baixar eficiência em liquidar apostas o mais rápido possível após a disponibilidade dos resultados. O objetivo é processar todas as apostas em uma hora após o final do evento, incluindo apostas em direto onde os resultados já estão disponíveis. No entanto, em algumas ocasiões, pode haver um atraso pequeno enquanto aguardamos a confirmação dos resultados.

Por que a escolha do método de pagamento é tão importante no tempo de processamento? A escolha do método de pagamento pode influenciar grandemente no tempo de processamento, sendo o Bet365 MasterCard o método que oferece o processamento imediato enquanto outros métodos podem levar mais tempo.

 $Q:$ R:

A operadora licenciada e oferece um site absolutamente seguro aos clientes. Portanto, com toda a certeza podemos dizer que vale a pena abrir uma conta na bet365.

4 dias atrs

bet365 confivel? Descubra o sucesso da casa de aposta

Como o bet365 paga? A casa paga conforme o valor apostador e as odds do evento no momento da aposta, alm disso, a principal opo para receber o pagamento atravs de transferncia bancria. 4 dias atrs

bet365 confivel? Aprenda mais sobre a casa de apostas - LANCE!

Tanto a bet365 quanto a Betano so duas das melhores casas de apostas esportivas da atualidade.

Sites de apostas confiveis: confira os melhores do Brasil - Metrpoles

Passos para saques\n\n Acesse bet365 apostas baixar conta no site Galera. bet. Clique no avatar de bet365 apostas baixar conta na parte superior direita da tela. Selecione a opo Saque . Galera bet Pix: Aprenda a Depositar e Sacar - Estado de Minas

# **bet365 apostas baixar :7games afiliados**

# **bet365 apostas baixar**

Se você tem interesse em bet365 apostas baixar apostas desportivas, certamente já ouviu falar sobre a Bet365. Esta renomada casa de apostas oferece várias opções de entretenimento, destacando-se o Futebol Virtual. Neste artigo, abordaremos detalhadamente o assunto, esclarecendo o que é, quais os seus principais benefícios e como fazer análises para obter sucesso nas suas apostas.

#### **bet365 apostas baixar**

Futebol Virtual é uma modalidade de entretenimento online que simula partidas de futebol em bet365 apostas baixar tempo real. A Bet365 oferece este serviço, permitindo que os utilizadores possam apostar em bet365 apostas baixar jogos fictícios, com resultados gerados por algoritmos complexos. Desta forma, é possível apostar a qualquer hora do dia, sem depender dos jogos programados em bet365 apostas baixar estádios do mundo inteiro.

#### **Por Que Fazer Análises de Futebol Virtual Bet365?**

A realização de análises é essencial para máximizar as chances de sucesso nas apostas. Ao estudar os padrões, tendências e estatísticas, é possível identificar potenciais oportunidades de ganhar. Dessa forma, é possível minimizar as perdas e maximizar os lucros, o que é muito interessante tanto para iniciantes como para jogadores experientes.

### **Como Fazer Análises em bet365 apostas baixar Futebol Virtual Bet365?**

A análise de Futebol Virtual Bet365 pode ser realizada de duas maneiras: manualmente ou através de ferramentas de terceiros. A análise manual consiste em bet365 apostas baixar estudar os jogos, analisando estatísticas e tendências. Por outro lado, as ferramentas de terceiros, como o Site de Análise Futebol Virtual Grátis, auxiliam no processo, proporcionando dados estatísticos e insights úteis.

Além disso, é possível utilizar as próprias ferramentas de análise do Bet365, disponíveis no site e no aplicativo. Basta navegar pelo menu, procurar por "Resultados" e selecionar as partidas desejadas. Em seguida, é possível usar filtros para aprofundar a análise de tendências e estatísticas.

### **Conclusão: Aprofundando no Futebol Virtual Bet365**

A prática da análise em bet365 apostas baixar Futebol Virtual Bet365 é uma maneira estratégica de aumentar as suas chances de ganhar apostas. Ao dedica-se a estudar as partidas, analisar estatísticas e identificar pontos importantes, é possível tomar decisões mais informadas e minimizar os riscos da atividade. Dessa forma, é possível obter sucesso de maneira mais constante e divertir-se com as apostas desportivas em bet365 apostas baixar Futebol Virtual da Bet365.

#### **Perguntas Frequentes:**

Onde posso ver os resultados do Futebol Virtual da Bet365?

Os resultados do Futebol Virtual da Bet365 estão disponíveis no site e no aplicativo da casa de apostas.

Como posso apostar em bet365 apostas baixar Futebol Virtual da Bet365?

Para apostar em bet365 apostas baixar Futebol Virtual da Bet365, basta visitar o site ou baixar o aplicativo, criar uma conta, depositar fundos e selecionar a opção Futebol Virtual no menu. Em seguida, é preciso escolher mais de uma aposta para ativar o Futebol Virtual, sendo possível realizar apostas sobre as partidas simuladas.

Existem sites que ajudam nas análises do Futebol Virtual da Bet365?

Sim, existem sites que ajudam nas análises do Futebol Virtual da Bet365, como o Site de Análise Futebol Virtual Grátis e ferramentas similares que oferecem informações úteis para realizar

### **bet365 apostas baixar**

Se você é um amante de apostas esportivas, então tem certeza de que já ouviu falar sobre a Bet365, uma das maiores e mais famosas casas de apostas online no mundo.

#### **bet365 apostas baixar**

Sim, é possível baixar e instalar o Bet365 em bet365 apostas baixar dispositivos Android. A casa de apostas oferece um aplicativo exclusivo que pode ser baixado no site oficial ou na Google Play Store. Para fazer o download e instalar o aplicativo, siga as etapas abaixo:

- 1. Abra o navegador de internet em bet365 apostas baixar seu dispositivo Android.
- 2. Entre no site oficial da Bet365 através do endereço {nn}.
- 3. Toque na opção "todos aplicativos" que se encontra na parte inferior do site.
- Escolha o aplicativo "Bet365 Sportsbook" e toque em bet365 apostas baixar "Instalar" para 4. iniciar a instalação.
- 5. Se solicitado, marque a opção "Permitir Download de Origens Desconhecidas" nas configurações de seu dispositivo.
- 6. Após a instalação, abra o aplicativo e cadastre-se ou faça login.

### **Bet365 no iOS**

O aplicativo também está disponível para dispositivos iOS, como iPhone e iPad. Para baixar, siga as etapas abaixo:

- 1. Abra o App Store no seu dispositivo iOS.
- 2. Digite "Bet365" na barra de pesquisa e enter.
- Escolha o aplicativo "Bet365 Sportsbook" e toque em bet365 apostas baixar "Obter" para 3. fazer o download do aplicativo.
- 4. Após a instalação, abra o aplicativo e cadastre-se ou faça login.

E pronto, agora você pode apostar e aproveitar todas as funcionalidades da Bet365 em bet365 apostas baixar seu dispositivo móvel.

# **Perguntas Frequentes**

A seguir, algumas perguntas frequentes sobre o instalação do Bet365 no seu dispositivo:

- **É necessário ser maior de 18 anos?** Sim, para se cadastrar e fazer apostas na Bet365 é necessário ser maior de 18 anos.
- **Quantas contas posso ter?** Cada pessoa pode ter apenas uma conta na Bet365.
- **Minha conta pode ser suspensa?** Sim, a Bet365 pode suspender bet365 apostas baixar conta caso haja suspeita de fraude ou quebra das regras da empresa.

Esperamos que as informações anteriormente fornecidas lhe tenham ajudado a entender como instalar e usar o Bet365 em bet365 apostas baixar seu dispositivo.

### **bet365 apostas baixar :app bet sul**

**Conoce el tanajura burger, el sándwich que ha causado sensación en Caruaru**

Por Mayra Lima, bet365 apostas baixar Caruaru, 28/05/2024 07h52 Actualizado 28/05/2024 El día 28 de mayo, Día Internacional del Hamburgesa, ¿qué mejor que celebrar la fecha disfrutando de este sándwich que ha causado tanto furor en Brasil? Y para aquellos que buscan innovaciones gastronómicas, bet365 apostas baixar les presenta un hamburguesa diferente: el hamburguesa de tanajura.

El establecimiento que vende el sándwich se encuentra en Caruaru, en el Agreste de Pernambuco.

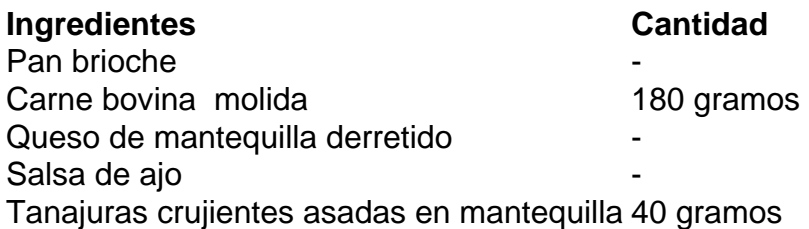

La receta se compone de un pan brioche, 180 gramos de carne molida de res, queso de mantequilla derretido, salsa de ajo y 40 gramos de tanajura crujiente asada en mantequilla.

#### **Beneficios de las tanajuras**

- Ricas en proteínas
- Buenas fuentes de ácidos grasos esenciales
- Ricas en vitaminas del complejo B y vitamina E
- Buena fuente de minerales como calcio, magnesio y fósforo

El hamburguesa se llama Tana Burguer y cuesta 40 reales. Jackson Ferreira, propietario del local donde se puede encontrar el sándwich, decidió agregarlo al menú del establecimiento después de investigar recetas en internet de comidas diferentes para presentar en un festival gastronómico. La idea tuvo éxito y gustó al público.

A pesar del éxito, Jackson le dijo a bet365 apostas baixar que no puede mantener el hamburguesa en el menú de manera permanente porque es difícil encontrar las tanajuras durante ciertas épocas del año.

"Compro las tanajuras por internet, el kilo cuesta entre 200 y 250 reales. Aun así, solo puedo encontrarlas en algunas épocas. Pero recibo pedidos todo el año de gente, incluso de otras ciudades como Recife, Gravatá y Jaboatão dos Guararapes, que visitan Caruaru y vienen a comer aquí." dijo Jackson

La tanajura es una especie de hormiga, muy apreciada en diversos estados del Nordeste, como Ceará y Alagoas. En Caruaru, también se vende comúnmente en el Parque 18 de Maio, donde funciona la Feria.

Author: mka.arq.br Subject: bet365 apostas baixar Keywords: bet365 apostas baixar Update: 2024/8/14 18:40:12